とんがり塾ソフトウェア インスコン コルスページ ダウンロード後のセットアップ

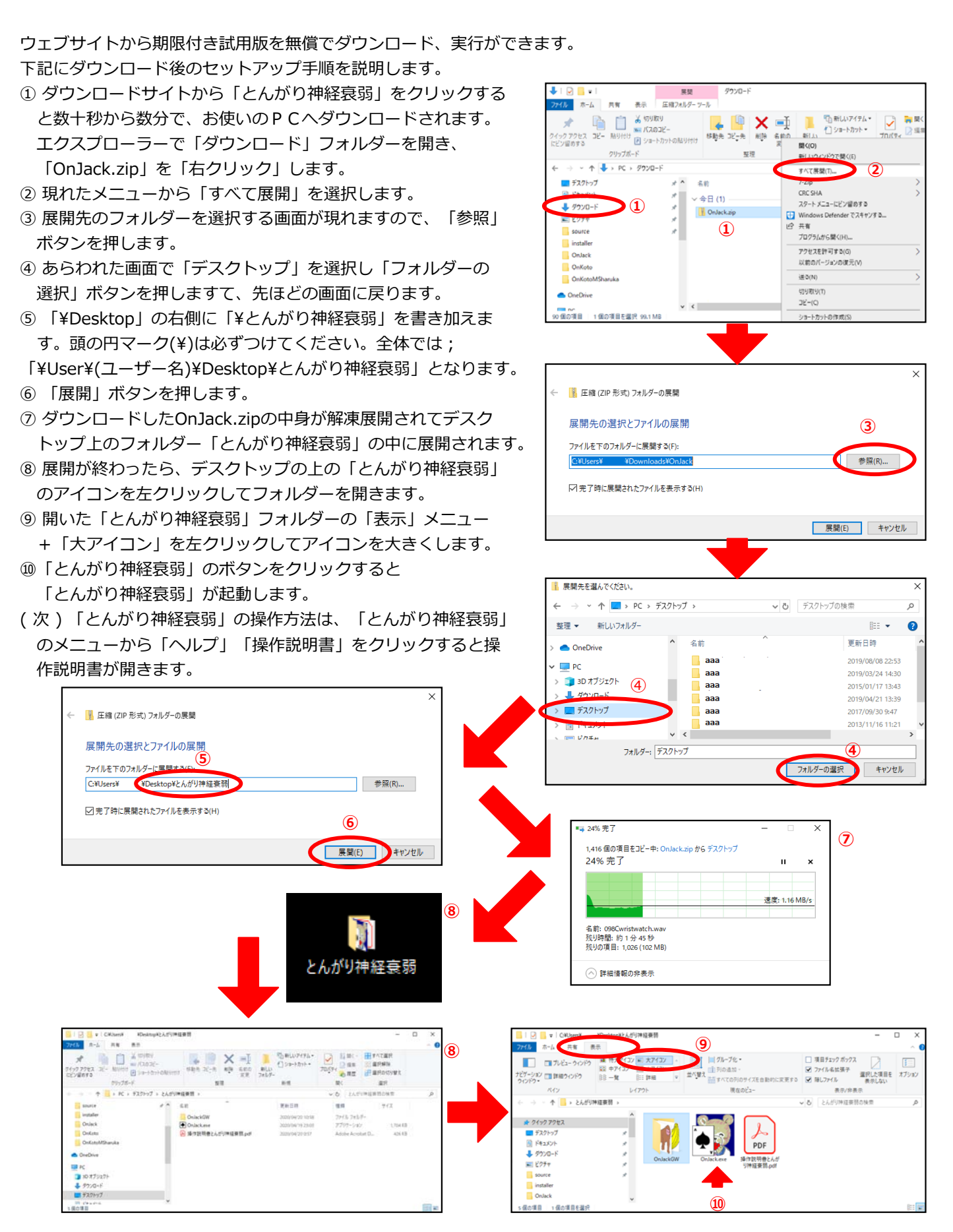

とんがり塾ソフトウェア 2/2 ページ

## 初めての実⾏時に警告が出ることがあります

ダウンロード後に実⾏ファイル「OnJack.exe」を 実⾏すると、マイクロソフト社の右の警告が出るこ とがあります。いかにも怪しげなソフトウェアをダ ウンロードしてしまったような印象を与えますが、 これはマイクロソフト社が訴えられないための警告 ですから、私どものソフトウェアをダウンロードさ れる場合は、「詳細情報」をクリックします。 画面の内容に下記が追加されます。 アプリ︓OnJack.exe 発行元:不明な発行元 アプリの名前だけを確認して、下に現れた「実⾏」を

をクリックすれば、神経衰弱ソフトウェアが起動しま す。

2回目からはこの警告はでなくなります。

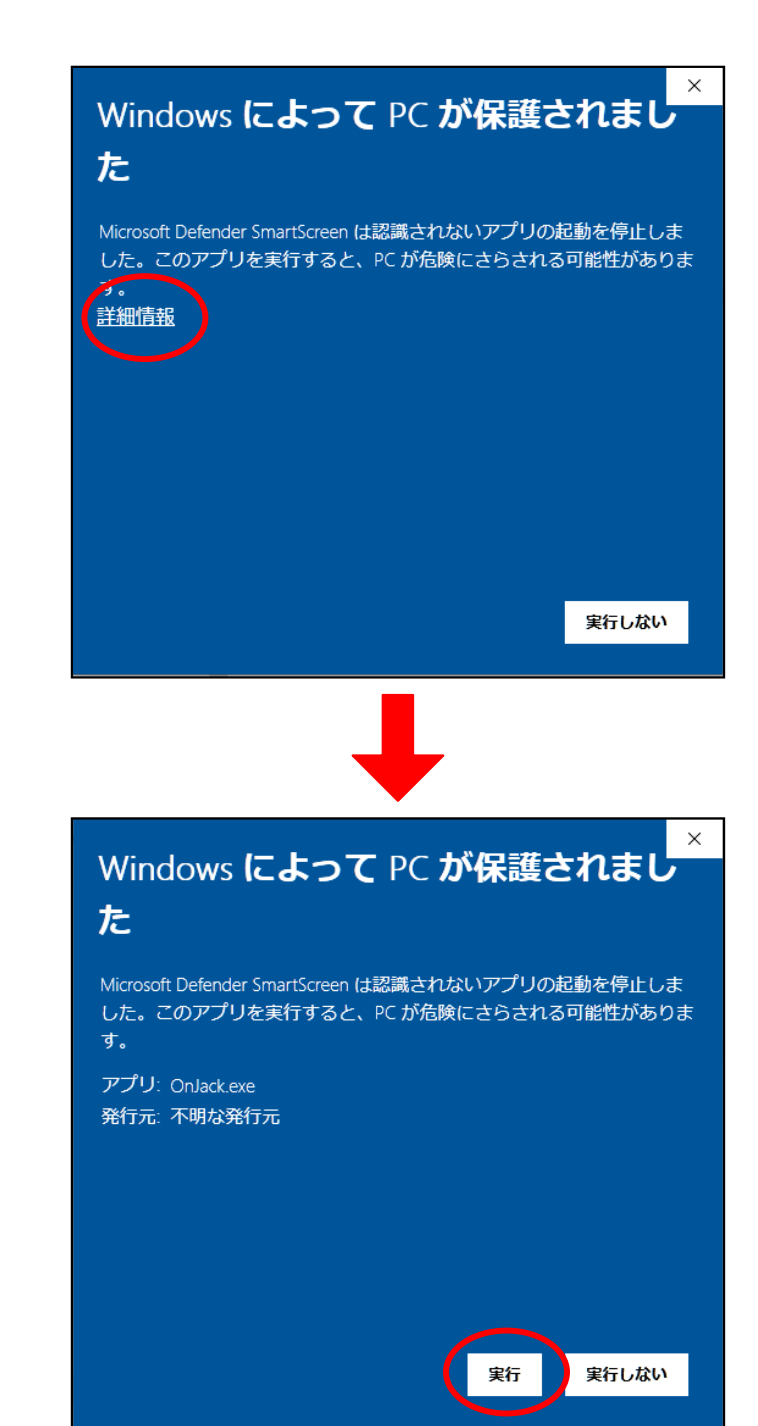